# $\overline{\pi}$  物联网T300注册上线问题排查

[物联网](https://zhiliao.h3c.com/questions/catesDis/168) **[殷俊](https://zhiliao.h3c.com/User/other/109)** 2019-08-20 发表

# 组网及说明

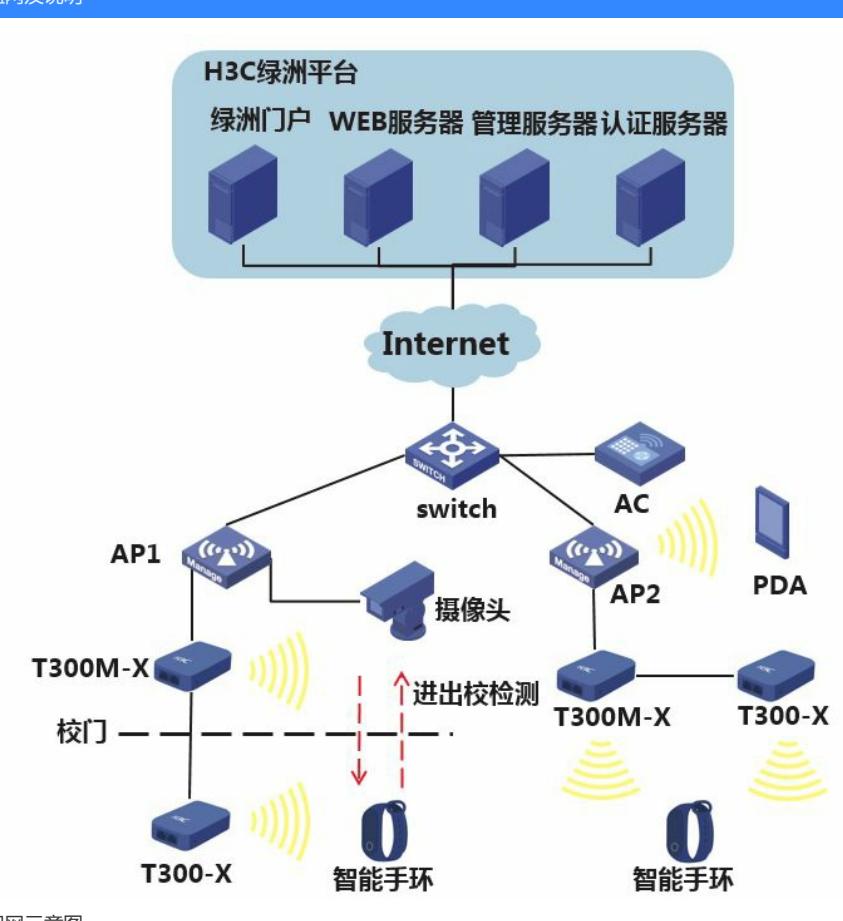

# 组网示意图

## 问题描述

物联网T300接入单元是依赖AP的下行IOT口进行供电并提供上行数据传输,并且T300需要注册到AC 上才可以正常工作。结合物联网T300接入单元链式部署特性,定位故障排查思路为:保证供电满足要 求,设备正常上电,再确认设备部署方式正确,排查版本是否支持管理T300,最后确认配置是否正常

## 过程分析

。

- 1、检查T300上连AP是否正常上线;
- 2、T300是否正常上电;
- 3、T300部署方式是否正确;
- 4、当前AC版本是否支持管理T300;
- 5、检查T300配置是否正确

#### 解决方法

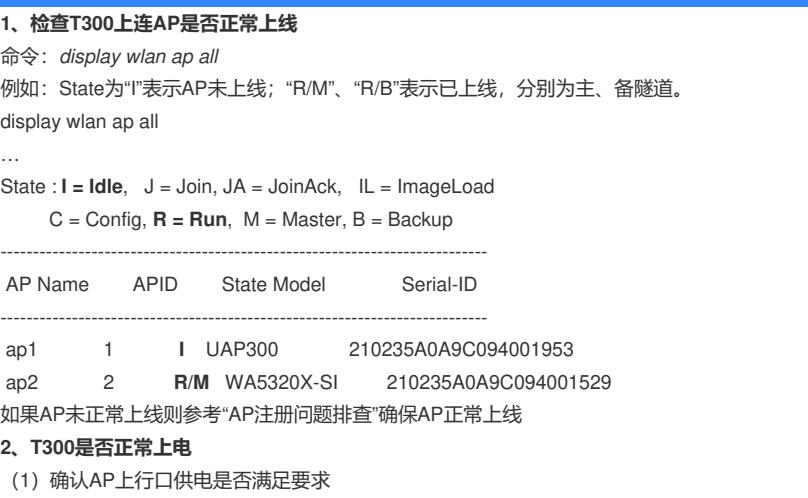

对于支持物联网扩展接口款型的AP,通常情况使用适配的电源适配器供电能满足供电要求,但大多数

情况下是采用POE供电方式。在采用POE供电方式情况下,至少需要POE+供电才能满足需求,对于 部分AP整机功耗大于30W的款型,需要采用支持POE++(60W输出)的POE注入器才可满足要求,所以 需要先确定当前供电是否满足AP加T300模块的功耗。可通过命令查看AP上行POE供电方式

命令:*display wlan ap name* ap-name *verbose*

[AC]display wlan ap name ap1 verbose AP name :ap1

AP ID :1

PowerInfo :802.3at

……

……

(2)检查AP的IOT口是否开启POE供电功能

命令:*poe port enable*

AP的IOT口POE供电功能缺省为关闭状态

[AC]wlan ap ap1 model UAP300

[AC-wlan-ap-ap1]poe port 3 enable

(3)检查设备之间使用的网线

确保设备之间互联的网线正常,网线接口卡线正常。在网线内芯及网口正常情况下,需保证T300模块 之间互联的网线为直通线,不能是交叉线。

#### **3、T300部署方式是否正确**

T300接入单元室内型分为T300M-X和T300-X,室外型分为T300M-X-S和T300-X-S,其中型号中带M 的为Master,在链式结构中,必须部署在第一个,即AP的IOT口下联的第一台T300接入单元型号必须 为T300M-X或T300M-X-S。

其中T300室外型接入单元中可内置T300室内型接入单元,同样需保证型号名称中带M的必须为AP的IO T口下联第一台,并且T300室内型撞到T300室外机壳中时需保证位置安装正确。

在部署时需保证AP的一个IOT接口下最多串联10台T300室内型接入单元。AP与第一台T300之间网线 长度小于100m, 第一台T300与最后一台T300网线长度小于100m, 总体网线长度 (AP与最后一台T30 0)尽量保证小于150m。

### **4、当前AC版本是否支持管理T300**

命令:*display version*

通过命令在AC上查看当前版本号,确认当前版本是否支持管理物联网T300接入单元 [AC]display version

H3C Comware Software, Version 7.1.064, **Release 5219**

#### …… **5、检查T300配置是否正确**

保证部署方式正确、版本支持且链路正常情况下,检查T300配置是否正确。 例如:检查T300型号、序列号配置,确保跟T300的真实信息一致。 # 在任意Module视图下绑定T300模块的序列号, 每个Module视图仅能绑定一个T300模块。 [AC-wlan-ap-ap1] module 1 [AC-wlan-ap-ap1-module-1] serial-number **219801A19A8173E33506** # 配置模块类型, 内置T300-R插卡为RFID类型。 [AC-wlan-ap-ap1-module-1] type **rfid** # 启用模块。 [AC-wlan-ap-ap1-module-1] **module enable** 查看对应模块状态, Module physical status为Normal说明该T300模块已经正常上线 命令:*display wlan module-informatio* [AC] display wlan module-information ap ap1 module 1 Module administrative type : RFID Module physical type : H3C Model : T300-R HW version HW version : Ver.A<br>SW version : R1216 V100R001B01D029SP16 Serial ID : 219801A1FL8177E00586 Module MAC : ffff-ffff-ffff Module physical status : Normal Module administrative status : Enabled

Description : Not configured